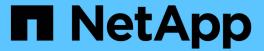

# Manage LDAP server configuration

ONTAP 9.12.1 REST API reference

NetApp May 08, 2024

This PDF was generated from https://docs.netapp.com/us-en/ontap-restapi-9121/ontap/security\_authentication\_cluster\_ldap\_endpoint\_overview.html on May 08, 2024. Always check docs.netapp.com for the latest.

# **Table of Contents**

| M | lanage LDAP server configuration                       | . 1 |
|---|--------------------------------------------------------|-----|
|   | Security authentication cluster LDAP endpoint overview | . 1 |
|   | Delete the LDAP configuration for the cluster          | . 3 |
|   | Retrieve the LDAP configuration for the cluster        | . 4 |
|   | Update the LDAP configuration for the cluster          | 12  |
|   | Create the LDAP configuration for the cluster          | 23  |

# Manage LDAP server configuration

# Security authentication cluster LDAP endpoint overview

#### Overview

LDAP servers are used to centrally maintain user information. LDAP configurations must be set up to look up information stored in the LDAP directory on the external LDAP servers. This API is used to retrieve and manage cluster LDAP server configurations.

### **Examples**

#### Retrieving the cluster LDAP information

The cluster LDAP GET request retrieves the LDAP configuration of the cluster.

The following example shows how a GET request is used to retrieve the cluster LDAP information:

```
# The API:
/api/security/authentication/cluster/ldap
# The call:
curl -X GET "https://<mgmt-ip>/api/security/authentication/cluster/ldap"
-H "accept: application/hal+json"
# The response:
"servers": [
  "10.10.10.10",
  "domainB.example.com"
],
"schema": "ad idmu",
"port": 389,
"min bind level": "anonymous",
"bind dn": "cn=Administrators, cn=users, dc=domainA, dc=example, dc=com",
"base dn": "dc=domainA, dc=example, dc=com",
"base scope": "subtree",
"use start tls": true,
"session security": "none",
"try channel binding": true,
" links": {
  "self": {
    "href": "/api/security/authentication/cluster/ldap"
  }
}
}
```

#### **Creating the cluster LDAP configuration**

The cluster LDAP POST operation creates an LDAP configuration for the cluster.

The following example shows how to issue a POST request with all of the fields specified:

```
# The API:
/api/security/authentication/cluster/ldap

# The call:
curl -X POST "https://<mgmt-ip>/api/security/authentication/cluster/ldap"
-H "accept: application/hal+json" -H "Content-Type: application/json" -d

"{ \"servers\": [ \"10.10.10.10\", \"domainB.example.com\" ], \"schema\":
\"ad_idmu\", \"port\": 389, \"min_bind_level\": \"anonymous\",
\"bind_dn\": \"cn=Administrators,cn=users,dc=domainA,dc=example,dc=com\",
\"bind_password\": \"abc\", \"base_dn\": \"dc=domainA,dc=example,dc=com\",
\"base_scope\": \"subtree\", \"use_start_tls\": false,
\"session_security\": \"none\"}"
```

The following example shows how to issue a POST request with a number of optional fields not specified:

```
# The API:
/api/security/authentication/cluster/ldap

# The call:
curl -X POST "https://<mgmt-ip>/api/security/authentication/cluster/ldap"
-H "accept: application/hal+json" -H "Content-Type: application/json" -d
"{ \"port\": 389, \"bind_dn\":
\"cn=Administrators,cn=users,dc=domainA,dc=example,dc=com\",
\"bind_password\": \"abc\", \"base_dn\": \"dc=domainA,dc=example,dc=com\",
\"session_security\": \"none\"}"
```

#### **Updating the cluster LDAP configuration**

The cluster LDAP PATCH request updates the LDAP configuration of the cluster.

The following example shows how a PATCH request is used to update the cluster LDAP configuration:

```
# The API:
/api/security/authentication/cluster/ldap

# The call:
curl -X PATCH "https://<mgmt-ip>/api/security/authentication/cluster/ldap"
-H "accept: application/json" -H "Content-Type: application/json" -d "{
   \"servers\": [ \"55.55.55.55\" ], \"schema\": \"ad_idmu\", \"port\": 636,
   \"use_start_tls\": false }"
```

#### **Deleting the cluster LDAP configuration**

The cluster LDAP DELETE request deletes the LDAP configuration of the cluster.

The following example shows how a DELETE request is used to delete the cluster LDAP configuration:

```
# The API:
/api/security/authentication/cluster/ldap

# The call:
curl -X DELETE "https://<mgmt-
ip>/api/security/authentication/cluster/ldap" -H "accept:
application/hal+json"
```

# Delete the LDAP configuration for the cluster

DELETE /security/authentication/cluster/ldap

Introduced In: 9.6

Deletes the LDAP configuration of the cluster.

### Response

```
Status: 200, Ok
```

### **Error**

```
Status: Default, Error
```

| Name  | Туре  | Description |
|-------|-------|-------------|
| error | error |             |

#### **Example error**

```
{
  "error": {
    "arguments": {
        "code": "string",
        "message": "string"
    },
    "code": "4",
    "message": "entry doesn't exist",
    "target": "uuid"
    }
}
```

### **Definitions**

#### **See Definitions**

error arguments

| Name    | Туре   | Description      |
|---------|--------|------------------|
| code    | string | Argument code    |
| message | string | Message argument |

error

| Name      | Туре                   | Description                                 |
|-----------|------------------------|---------------------------------------------|
| arguments | array[error_arguments] | Message arguments                           |
| code      | string                 | Error code                                  |
| message   | string                 | Error message                               |
| target    | string                 | The target parameter that caused the error. |

# Retrieve the LDAP configuration for the cluster

GET /security/authentication/cluster/ldap

Introduced In: 9.6

Retrieves the cluster LDAP configuration.

# **Parameters**

| Name   | Туре          | In    | Required | Description                   |
|--------|---------------|-------|----------|-------------------------------|
| fields | array[string] | query | False    | Specify the fields to return. |

# Response

Status: 200, Ok

| Name                | Туре    | Description                                                                                                    |
|---------------------|---------|----------------------------------------------------------------------------------------------------|
| _links              | _links  |                                                                                                    |
| base_dn             | string  | Specifies the default base DN for all searches.                                                                                                    |
| base_scope          | string  | Specifies the default search scope for LDAP queries:  • base - search the named entry only  • onelevel - search all entries immediately below the DN  • subtree - search the named DN entry and the entire subtree below the DN |
| bind_as_cifs_server | boolean | Specifies whether or not CIFS server's credentials are used to bind to the LDAP server.                                                                                                    |
| bind_dn             | string  | Specifies the user that binds to the LDAP servers.                                                                                                    |
| bind_password       | string  | Specifies the bind password for the LDAP servers.                                                                                                    |
| group_dn            | string  | Specifies the group Distinguished Name (DN) that is used as the starting point in the LDAP directory tree for group lookups.                                                                                                    |

| Name                       | Туре    | Description                                                                                                    |
|----------------------------|---------|----------------------------------------------------------------------------------------------------|
| group_membership_filter    | string  | Specifies the custom filter used for group membership lookups from an LDAP server.                                                                                                    |
| group_scope                | string  | Specifies the default search scope for LDAP for group lookups:  • base - search the named entry only  • onelevel - search all entries immediately below the DN  • subtree - search the named DN entry and the entire subtree below the DN |
| is_netgroup_byhost_enabled | boolean | Specifies whether or not netgroup by host querying is enabled.                                                                                                    |
| is_owner                   | boolean | Specifies whether or not the SVM owns the LDAP client configuration.                                                                                                    |
| Idaps_enabled              | boolean | Specifies whether or not LDAPS is enabled.                                                                                                    |
| min_bind_level             | string  | The minimum bind authentication level. Possible values are:  • anonymous - anonymous bind  • simple - simple bind  • sasl - Simple Authentication and Security Layer (SASL) bind                                                          |
| netgroup_byhost_dn         | string  | Specifies the netgroup Distinguished Name (DN) that is used as the starting point in the LDAP directory tree for netgroup by host lookups.                                                                                                |

| Name                  | Туре    | Description                                                                                                    |
|-----------------------|---------|----------------------------------------------------------------------------------------------------|
| netgroup_byhost_scope | string  | Specifies the default search scope for LDAP for netgroup by host lookups:  • base - search the named entry only  • onelevel - search all entries immediately below the DN  • subtree - search the named DN entry and the entire subtree below the DN |
| netgroup_dn           | string  | Specifies the netgroup Distinguished Name (DN) that is used as the starting point in the LDAP directory tree for netgroup lookups.                                                                                                    |
| netgroup_scope        | string  | Specifies the default search scope for LDAP for netgroup lookups:  • base - search the named entry only  • onelevel - search all entries immediately below the DN  • subtree - search the named DN entry and the entire subtree below the DN         |
| port                  | integer | The port used to connect to the LDAP Servers.                                                                                                    |
| query_timeout         | integer | Specifies the maximum time to wait for a query response from the LDAP server, in seconds.                                                                                                    |

| Name                   | Туре          | Description                                                                                                    |
|------------------------|---------------|----------------------------------------------------------------------------------------------------|
| schema                 | string        | The name of the schema template used by the SVM.  • AD-IDMU - Active Directory Identity Management for UNIX  • AD-SFU - Active Directory Services for UNIX  • MS-AD-BIS - Active Directory Identity Management for UNIX  • RFC-2307 - Schema based on RFC 2307  • Custom schema |
| servers                | array[string] |                                                                                                    |
| session_security       | string        | Specifies the level of security to be used for LDAP communications:  • none - no signing or sealing  • sign - sign LDAP traffic  • seal - seal and sign LDAP traffic                                                                                                    |
| skip_config_validation | boolean       | Indicates whether or not the validation for the specified LDAP configuration is disabled.                                                                                                    |
| status                 | status        |                                                                                                    |
| try_channel_binding    | boolean       | Specifies whether or not channel binding is attempted in the case of TLS/LDAPS.                                                                                                    |
| use_start_tls          | boolean       | Specifies whether or not to use Start TLS over LDAP connections.                                                                                                    |
| user_dn                | string        | Specifies the user Distinguished Name (DN) that is used as the starting point in the LDAP directory tree for user lookups.                                                                                                    |

| Name       | Туре   | Description                                                                    |
|------------|--------|--------------------------------------------------------------------------------|
| user_scope | string | Specifies the default search scope for LDAP for user lookups:                  |
|            |        | base - search the named entry<br>only                                          |
|            |        | <ul> <li>onelevel - search all entries<br/>immediately below the DN</li> </ul> |
|            |        | subtree - search the named DN<br>entry and the entire subtree<br>below the DN  |

### **Example response**

```
" links": {
 "self": {
   "href": "/api/resourcelink"
 }
},
"base_scope": "base",
"group scope": "base",
"min bind level": "anonymous",
"netgroup_byhost_scope": "base",
"netgroup scope": "base",
"port": 389,
"servers": {
},
"session security": "none",
"status": {
 "code": 65537300,
 "dn message": {
 } ,
  "state": "up"
"user_scope": "base"
```

### **Error**

```
Status: Default, Error
```

| Name  | Туре  | Description |
|-------|-------|-------------|
| error | error |             |

## Example error

```
"error": {
    "arguments": {
        "code": "string",
        "message": "string"
    },
    "code": "4",
    "message": "entry doesn't exist",
    "target": "uuid"
    }
}
```

## **Definitions**

## See Definitions

href

| Name | Туре   | Description |
|------|--------|-------------|
| href | string |             |

\_links

| Name | Туре | Description |
|------|------|-------------|
| self | href |             |

### status

| Name       | Туре          | Description                                                    |
|------------|---------------|----------------------------------------------------------------|
| code       | integer       | Code corresponding to the status message.                      |
| dn_message | array[string] |                                                                |
| message    | string        | Provides additional details on the status of the LDAP service. |
| state      | string        | Specifies the status of the LDAP service.                      |

## error\_arguments

| Name    | Туре   | Description      |
|---------|--------|------------------|
| code    | string | Argument code    |
| message | string | Message argument |

### error

| Name      | Туре                   | Description                                 |
|-----------|------------------------|---------------------------------------------|
| arguments | array[error_arguments] | Message arguments                           |
| code      | string                 | Error code                                  |
| message   | string                 | Error message                               |
| target    | string                 | The target parameter that caused the error. |

# Update the LDAP configuration for the cluster

PATCH /security/authentication/cluster/ldap

Introduced In: 9.6

Both mandatory and optional parameters of the LDAP configuration can be updated. IPv6 must be enabled if IPv6 family addresses are specified. Configuring more than one LDAP server is recommended to avoid a single point of failure. Both FQDNs and IP addresses are supported for the servers property. The LDAP servers are validated as part of this operation. LDAP validation fails in the following scenarios:

- 1. The server does not have LDAP installed.
- 2. The server is invalid.
- 3. The server is unreachable.

## **Request Body**

| Name                | Туре    | Description                                                                                                    |
|---------------------|---------|----------------------------------------------------------------------------------------------------|
| _links              | _links  |                                                                                                    |
| base_dn             | string  | Specifies the default base DN for all searches.                                                                                                    |
| base_scope          | string  | Specifies the default search scope for LDAP queries:  • base - search the named entry only  • onelevel - search all entries immediately below the DN  • subtree - search the named DN entry and the entire subtree below the DN |
| bind_as_cifs_server | boolean | Specifies whether or not CIFS server's credentials are used to bind to the LDAP server.                                                                                                    |
| bind_dn             | string  | Specifies the user that binds to the LDAP servers.                                                                                                    |
| bind_password       | string  | Specifies the bind password for the LDAP servers.                                                                                                    |
| group_dn            | string  | Specifies the group Distinguished Name (DN) that is used as the starting point in the LDAP directory tree for group lookups.                                                                                                    |

| Name                       | Туре    | Description                                                                                                    |
|----------------------------|---------|----------------------------------------------------------------------------------------------------|
| group_membership_filter    | string  | Specifies the custom filter used for group membership lookups from an LDAP server.                                                                                                    |
| group_scope                | string  | Specifies the default search scope for LDAP for group lookups:  • base - search the named entry only  • onelevel - search all entries immediately below the DN  • subtree - search the named DN entry and the entire subtree below the DN |
| is_netgroup_byhost_enabled | boolean | Specifies whether or not netgroup by host querying is enabled.                                                                                                    |
| is_owner                   | boolean | Specifies whether or not the SVM owns the LDAP client configuration.                                                                                                    |
| Idaps_enabled              | boolean | Specifies whether or not LDAPS is enabled.                                                                                                    |
| min_bind_level             | string  | The minimum bind authentication level. Possible values are:  • anonymous - anonymous bind  • simple - simple bind  • sasl - Simple Authentication and Security Layer (SASL) bind                                                          |
| netgroup_byhost_dn         | string  | Specifies the netgroup Distinguished Name (DN) that is used as the starting point in the LDAP directory tree for netgroup by host lookups.                                                                                                |

| Name                  | Туре    | Description                                                                                                    |
|-----------------------|---------|----------------------------------------------------------------------------------------------------|
| netgroup_byhost_scope | string  | Specifies the default search scope for LDAP for netgroup by host lookups:  • base - search the named entry only  • onelevel - search all entries immediately below the DN  • subtree - search the named DN entry and the entire subtree below the DN |
| netgroup_dn           | string  | Specifies the netgroup Distinguished Name (DN) that is used as the starting point in the LDAP directory tree for netgroup lookups.                                                                                                    |
| netgroup_scope        | string  | Specifies the default search scope for LDAP for netgroup lookups:  • base - search the named entry only  • onelevel - search all entries immediately below the DN  • subtree - search the named DN entry and the entire subtree below the DN         |
| port                  | integer | The port used to connect to the LDAP Servers.                                                                                                    |
| query_timeout         | integer | Specifies the maximum time to wait for a query response from the LDAP server, in seconds.                                                                                                    |

| Name                   | Туре          | Description                                                                                                    |
|------------------------|---------------|----------------------------------------------------------------------------------------------------|
| schema                 | string        | The name of the schema template used by the SVM.  • AD-IDMU - Active Directory Identity Management for UNIX  • AD-SFU - Active Directory Services for UNIX  • MS-AD-BIS - Active Directory Identity Management for UNIX  • RFC-2307 - Schema based on RFC 2307  • Custom schema |
| servers                | array[string] |                                                                                                    |
| session_security       | string        | Specifies the level of security to be used for LDAP communications:  • none - no signing or sealing  • sign - sign LDAP traffic  • seal - seal and sign LDAP traffic                                                                                                    |
| skip_config_validation | boolean       | Indicates whether or not the validation for the specified LDAP configuration is disabled.                                                                                                    |
| status                 | status        |                                                                                                    |
| try_channel_binding    | boolean       | Specifies whether or not channel binding is attempted in the case of TLS/LDAPS.                                                                                                    |
| use_start_tls          | boolean       | Specifies whether or not to use Start TLS over LDAP connections.                                                                                                    |
| user_dn                | string        | Specifies the user Distinguished Name (DN) that is used as the starting point in the LDAP directory tree for user lookups.                                                                                                    |

| Name       | Туре   | Description                                                                    |
|------------|--------|--------------------------------------------------------------------------------|
| user_scope | string | Specifies the default search scope for LDAP for user lookups:                  |
|            |        | base - search the named entry<br>only                                          |
|            |        | <ul> <li>onelevel - search all entries<br/>immediately below the DN</li> </ul> |
|            |        | subtree - search the named DN<br>entry and the entire subtree<br>below the DN  |

### **Example request**

```
" links": {
 "self": {
   "href": "/api/resourcelink"
 }
},
"base_scope": "base",
"group scope": "base",
"min bind level": "anonymous",
"netgroup_byhost_scope": "base",
"netgroup scope": "base",
"port": 389,
"servers": {
},
"session security": "none",
"status": {
 "code": 65537300,
 "dn message": {
 } ,
  "state": "up"
},
"user_scope": "base"
```

## Response

```
Status: 200, Ok
```

# **Error**

Status: Default

## ONTAP Error Response Codes

| Error Code | Description                                                                                                    |
|------------|----------------------------------------------------------------------------------------------------|
| 4915203    | The specified LDAP schema does not exist.                                                                                                    |
| 4915208    | The specified LDAP servers contain duplicate server entries.                                                                                                    |
| 4915229    | DNS resolution failed due to an internal error. Contact technical support if this issue persists.                                                                              |
| 4915231    | DNS resolution failed for one or more of the specified LDAP servers. Verify that a valid DNS server is configured.                                                             |
| 23724132   | DNS resolution failed for all the specified LDAP servers. Verify that a valid DNS server is configured.                                                                        |
| 4915234    | Specified LDAP server is not supported because it is one of the following: multicast, loopback, 0.0.0.0, or broadcast.                                                         |
| 4915248    | LDAP servers cannot be empty or "-". Specified FQDN is not valid because it is empty or "-" or it contains either special characters or "-" at the start or end of the domain. |
| 4915251    | STARTTLS and LDAPS cannot be used together                                                                                                    |
| 4915257    | The LDAP configuration is not valid. Verify that the Distinguished Names and bind password are correct.                                                                        |
| 4915258    | The LDAP configuration is not valid. Verify that the servers are reachable and that the network configuration is correct.                                                      |
| 23724130   | Cannot use an IPv6 name server address because there are no IPv6 interfaces.                                                                                                   |
| 4915252    | LDAP referral is not supported with STARTTLS, with session security levels sign, seal or with LDAPS.                                                                           |

| Name  | Туре  | Description |
|-------|-------|-------------|
| error | error |             |

### Example error

```
{
   "error": {
        "arguments": {
            "code": "string",
            "message": "string"
        },
        "code": "4",
        "message": "entry doesn't exist",
        "target": "uuid"
     }
}
```

# **Definitions**

## **See Definitions**

href

| Name | Туре   | Description |
|------|--------|-------------|
| href | string |             |

\_links

| Name | Туре | Description |
|------|------|-------------|
| self | href |             |

### status

| Name       | Туре          | Description                                                    |
|------------|---------------|----------------------------------------------------------------|
| code       | integer       | Code corresponding to the status message.                      |
| dn_message | array[string] |                                                                |
| message    | string        | Provides additional details on the status of the LDAP service. |
| state      | string        | Specifies the status of the LDAP service.                      |

## cluster\_ldap

| Name       | Туре   | Description                                                                                                    |
|------------|--------|----------------------------------------------------------------------------------------------------|
| _links     | _links |                                                                                                    |
| base_dn    | string | Specifies the default base DN for all searches.                                                                                                    |
| base_scope | string | Specifies the default search scope for LDAP queries:  • base - search the named entry only  • onelevel - search all entries immediately below the DN  • subtree - search the named DN entry and the entire subtree below the DN |

| Name                       | Туре    | Description                                                                                                    |
|----------------------------|---------|----------------------------------------------------------------------------------------------------|
| bind_as_cifs_server        | boolean | Specifies whether or not CIFS server's credentials are used to bind to the LDAP server.                                                                                                    |
| bind_dn                    | string  | Specifies the user that binds to the LDAP servers.                                                                                                    |
| bind_password              | string  | Specifies the bind password for the LDAP servers.                                                                                                    |
| group_dn                   | string  | Specifies the group Distinguished Name (DN) that is used as the starting point in the LDAP directory tree for group lookups.                                                                                                    |
| group_membership_filter    | string  | Specifies the custom filter used for group membership lookups from an LDAP server.                                                                                                    |
| group_scope                | string  | Specifies the default search scope for LDAP for group lookups:  • base - search the named entry only  • onelevel - search all entries immediately below the DN  • subtree - search the named DN entry and the entire subtree below the DN |
| is_netgroup_byhost_enabled | boolean | Specifies whether or not netgroup by host querying is enabled.                                                                                                    |
| is_owner                   | boolean | Specifies whether or not the SVM owns the LDAP client configuration.                                                                                                    |
| Idaps_enabled              | boolean | Specifies whether or not LDAPS is enabled.                                                                                                    |

| Name                  | Туре   | Description                                                                                                    |
|-----------------------|--------|----------------------------------------------------------------------------------------------------|
| min_bind_level        | string | The minimum bind authentication level. Possible values are:  • anonymous - anonymous bind  • simple - simple bind  • sasl - Simple Authentication and Security Layer (SASL) bind                                                                     |
| netgroup_byhost_dn    | string | Specifies the netgroup Distinguished Name (DN) that is used as the starting point in the LDAP directory tree for netgroup by host lookups.                                                                                                    |
| netgroup_byhost_scope | string | Specifies the default search scope for LDAP for netgroup by host lookups:  • base - search the named entry only  • onelevel - search all entries immediately below the DN  • subtree - search the named DN entry and the entire subtree below the DN |
| netgroup_dn           | string | Specifies the netgroup Distinguished Name (DN) that is used as the starting point in the LDAP directory tree for netgroup lookups.                                                                                                    |
| netgroup_scope        | string | Specifies the default search scope for LDAP for netgroup lookups:  • base - search the named entry only  • onelevel - search all entries immediately below the DN  • subtree - search the named DN entry and the entire subtree below the DN         |

| Name                   | Туре          | Description                                                                                                    |
|------------------------|---------------|----------------------------------------------------------------------------------------------------|
| port                   | integer       | The port used to connect to the LDAP Servers.                                                                                                    |
| query_timeout          | integer       | Specifies the maximum time to wait for a query response from the LDAP server, in seconds.                                                                                                    |
| schema                 | string        | The name of the schema template used by the SVM.  • AD-IDMU - Active Directory Identity Management for UNIX  • AD-SFU - Active Directory Services for UNIX  • MS-AD-BIS - Active Directory Identity Management for UNIX  • RFC-2307 - Schema based on RFC 2307  • Custom schema |
| servers                | array[string] |                                                                                                    |
| session_security       | string        | Specifies the level of security to be used for LDAP communications:  • none - no signing or sealing • sign - sign LDAP traffic • seal - seal and sign LDAP traffic                                                                                                    |
| skip_config_validation | boolean       | Indicates whether or not the validation for the specified LDAP configuration is disabled.                                                                                                    |
| status                 | status        |                                                                                                    |
| try_channel_binding    | boolean       | Specifies whether or not channel binding is attempted in the case of TLS/LDAPS.                                                                                                    |
| use_start_tls          | boolean       | Specifies whether or not to use Start TLS over LDAP connections.                                                                                                    |

| Name       | Туре   | Description                                                                                                    |
|------------|--------|----------------------------------------------------------------------------------------------------|
| user_dn    | string | Specifies the user Distinguished Name (DN) that is used as the starting point in the LDAP directory tree for user lookups.                                    |
| user_scope | string | Specifies the default search scope for LDAP for user lookups:  • base - search the named entry only  • onelevel - search all entries immediately below the DN |
|            |        | subtree - search the named DN entry and the entire subtree below the DN                                                                                       |

### error\_arguments

| Name    | Туре   | Description      |
|---------|--------|------------------|
| code    | string | Argument code    |
| message | string | Message argument |

#### error

| Name      | Туре                   | Description                                 |
|-----------|------------------------|---------------------------------------------|
| arguments | array[error_arguments] | Message arguments                           |
| code      | string                 | Error code                                  |
| message   | string                 | Error message                               |
| target    | string                 | The target parameter that caused the error. |

# **Create the LDAP configuration for the cluster**

POST /security/authentication/cluster/ldap

Introduced In: 9.6

A cluster can have only one LDAP configuration. IPv6 must be enabled if IPv6 family addresses are specified.

### Required properties

- servers List of LDAP servers used for this client configuration.
- bind dn Specifies the user that binds to the LDAP servers.
- base dn Specifies the default base DN for all searches.

### **Recommended optional properties**

- schema Schema template name.
- port Port used to connect to the LDAP Servers.
- ldaps enabled Specifies whether or not LDAPS is enabled.
- min bind level Minimum bind authentication level.
- bind password Specifies the bind password for the LDAP servers.
- base scope Specifies the default search scope for LDAP queries.
- $^{\bullet}$  use\_start\_tls Specifies whether or not to use Start TLS over LDAP connections.
- session\_security Specifies the level of security to be used for LDAP communications.
- bind\_as\_cifs\_server Indicates if CIFS server's credentials are used to bind to the LDAP server.
- query timeout Maximum time to wait for a query response from the LDAP server, in seconds.
- user\_dn User Distinguished Name (DN) used as the starting point in the LDAP directory tree for user lookups.
- user scope Default search scope for LDAP for user lookups.
- group\_dn Group Distinguished Name (DN) used as the starting point in the LDAP directory tree for group lookups.
- group scope Default search scope for LDAP for group lookups.
- netgroup\_dn Netgroup Distinguished Name (DN) used as the starting point in the LDAP directory tree for netgroup lookups.
- netgroup scope Default search scope for LDAP for netgroup lookups.
- netgroup\_byhost\_dn Netgroup Distinguished Name (DN) used as the starting point in the LDAP directory tree for netgroup by host lookups.
- netgroup byhost scope Default search scope for LDAP for netgroup by host lookups.
- is\_netgroup\_byhost\_enabled Specifies whether netgroup by host querying is enabled.
- group membership filter Custom filter used for group membership lookup from an LDAP server.
- skip\_config\_validation Indicates whether or not the validation for the specified LDAP configuration is disabled.

## **Default property values**

- schema RFC-2307
- port 389

- ldaps\_enabled false
- min bind level simple
- base scope subtree
- use start tls false
- session security none
- query timeout 3
- user scope subtree
- group scope subtree
- netgroup scope subtree
- netgroup byhost scope subtree
- is netgroup byhost enabled false
- skip config validation false
- try channel binding true

Configuring more than one LDAP server is recommended to avoid a single point of failure. Both FQDNs and IP addresses are supported for the servers property. The LDAP servers are validated as part of this operation. LDAP validation fails in the following scenarios:

- 1. The server does not have LDAP installed.
- 2. The server is invalid.
- 3. The server is unreachable.

## **Request Body**

| Name       | Туре   | Description                                                                                                    |
|------------|--------|----------------------------------------------------------------------------------------------------|
| _links     | _links |                                                                                                    |
| base_dn    | string | Specifies the default base DN for all searches.                                                                                                    |
| base_scope | string | Specifies the default search scope for LDAP queries:  • base - search the named entry only  • onelevel - search all entries immediately below the DN  • subtree - search the named DN entry and the entire subtree below the DN |

| Name                       | Туре    | Description                                                                                                    |
|----------------------------|---------|----------------------------------------------------------------------------------------------------|
| bind_as_cifs_server        | boolean | Specifies whether or not CIFS server's credentials are used to bind to the LDAP server.                                                                                                    |
| bind_dn                    | string  | Specifies the user that binds to the LDAP servers.                                                                                                    |
| bind_password              | string  | Specifies the bind password for the LDAP servers.                                                                                                    |
| group_dn                   | string  | Specifies the group Distinguished Name (DN) that is used as the starting point in the LDAP directory tree for group lookups.                                                                                                    |
| group_membership_filter    | string  | Specifies the custom filter used for group membership lookups from an LDAP server.                                                                                                    |
| group_scope                | string  | Specifies the default search scope for LDAP for group lookups:  • base - search the named entry only  • onelevel - search all entries immediately below the DN  • subtree - search the named DN entry and the entire subtree below the DN |
| is_netgroup_byhost_enabled | boolean | Specifies whether or not netgroup by host querying is enabled.                                                                                                    |
| is_owner                   | boolean | Specifies whether or not the SVM owns the LDAP client configuration.                                                                                                    |
| ldaps_enabled              | boolean | Specifies whether or not LDAPS is enabled.                                                                                                    |
| min_bind_level             | string  | The minimum bind authentication level. Possible values are:  • anonymous - anonymous bind  • simple - simple bind  • sasl - Simple Authentication and Security Layer (SASL) bind                                                          |

| Name                  | Туре    | Description                                                                                                    |
|-----------------------|---------|----------------------------------------------------------------------------------------------------|
| netgroup_byhost_dn    | string  | Specifies the netgroup Distinguished Name (DN) that is used as the starting point in the LDAP directory tree for netgroup by host lookups.                                                                                                    |
| netgroup_byhost_scope | string  | Specifies the default search scope for LDAP for netgroup by host lookups:  • base - search the named entry only  • onelevel - search all entries immediately below the DN  • subtree - search the named DN entry and the entire subtree below the DN |
| netgroup_dn           | string  | Specifies the netgroup Distinguished Name (DN) that is used as the starting point in the LDAP directory tree for netgroup lookups.                                                                                                    |
| netgroup_scope        | string  | Specifies the default search scope for LDAP for netgroup lookups:  • base - search the named entry only  • onelevel - search all entries immediately below the DN  • subtree - search the named DN entry and the entire subtree below the DN         |
| port                  | integer | The port used to connect to the LDAP Servers.                                                                                                    |
| query_timeout         | integer | Specifies the maximum time to wait for a query response from the LDAP server, in seconds.                                                                                                    |

| Name                   | Туре          | Description                                                                                                    |
|------------------------|---------------|----------------------------------------------------------------------------------------------------|
| schema                 | string        | The name of the schema template used by the SVM.  • AD-IDMU - Active Directory Identity Management for UNIX  • AD-SFU - Active Directory Services for UNIX  • MS-AD-BIS - Active Directory Identity Management for UNIX  • RFC-2307 - Schema based on RFC 2307  • Custom schema |
| servers                | array[string] |                                                                                                    |
| session_security       | string        | Specifies the level of security to be used for LDAP communications:  • none - no signing or sealing  • sign - sign LDAP traffic  • seal - seal and sign LDAP traffic                                                                                                    |
| skip_config_validation | boolean       | Indicates whether or not the validation for the specified LDAP configuration is disabled.                                                                                                    |
| status                 | status        |                                                                                                    |
| try_channel_binding    | boolean       | Specifies whether or not channel binding is attempted in the case of TLS/LDAPS.                                                                                                    |
| use_start_tls          | boolean       | Specifies whether or not to use Start TLS over LDAP connections.                                                                                                    |
| user_dn                | string        | Specifies the user Distinguished Name (DN) that is used as the starting point in the LDAP directory tree for user lookups.                                                                                                    |

| Name       | Туре   | Description                                                                    |
|------------|--------|--------------------------------------------------------------------------------|
| user_scope | string | Specifies the default search scope for LDAP for user lookups:                  |
|            |        | base - search the named entry<br>only                                          |
|            |        | <ul> <li>onelevel - search all entries<br/>immediately below the DN</li> </ul> |
|            |        | subtree - search the named DN<br>entry and the entire subtree<br>below the DN  |

### **Example request**

```
" links": {
 "self": {
   "href": "/api/resourcelink"
 }
},
"base_scope": "base",
"group scope": "base",
"min bind level": "anonymous",
"netgroup_byhost_scope": "base",
"netgroup scope": "base",
"port": 389,
"servers": {
},
"session security": "none",
"status": {
 "code": 65537300,
 "dn message": {
 } ,
  "state": "up"
},
"user_scope": "base"
```

## Response

```
Status: 201, Created
```

| Name        | Туре                | Description             |
|-------------|---------------------|-------------------------|
| _links      | _links              |                         |
| num_records | integer             | Number of LDAP records. |
| records     | array[ldap_service] |                         |

| Example response |  |
|------------------|--|
|                  |  |
|                  |  |
|                  |  |
|                  |  |
|                  |  |
|                  |  |
|                  |  |
|                  |  |
|                  |  |
|                  |  |
|                  |  |
|                  |  |
|                  |  |
|                  |  |
|                  |  |
|                  |  |
|                  |  |
|                  |  |
|                  |  |
|                  |  |
|                  |  |
|                  |  |
|                  |  |
|                  |  |
|                  |  |
|                  |  |
|                  |  |
|                  |  |
|                  |  |
|                  |  |
|                  |  |
|                  |  |
|                  |  |
|                  |  |
|                  |  |
|                  |  |
|                  |  |
|                  |  |
|                  |  |

```
" links": {
 "next": {
   "href": "/api/resourcelink"
  },
  "self": {
  "href": "/api/resourcelink"
},
"num records": 1,
"records": {
 " links": {
   "self": {
     "href": "/api/resourcelink"
   }
  },
  "base scope": "base",
  "group scope": "base",
  "min bind level": "anonymous",
  "netgroup byhost scope": "base",
  "netgroup scope": "base",
  "port": 389,
  "preferred ad servers": {
  },
  "servers": {
  "session security": "none",
  "status": {
   "code": 65537300,
   "dn message": {
   },
   "state": "up"
  },
  "svm": {
    " links": {
     "self": {
       "href": "/api/resourcelink"
      }
    } ,
   "name": "svm1",
   "uuid": "02c9e252-41be-11e9-81d5-00a0986138f7"
  },
  "user scope": "base"
}
```

### Headers

| Name     | Description                               | Туре   |
|----------|-------------------------------------------|--------|
| Location | Useful for tracking the resource location | string |

# **Error**

Status: Default

## **ONTAP Error Response Codes**

| Error Code | Description                                                                                                    |
|------------|----------------------------------------------------------------------------------------------------|
| 4915203    | The specified LDAP schema does not exist.                                                                                                    |
| 4915207    | The specified LDAP servers contain duplicate server entries.                                                                                                    |
| 4915229    | DNS resolution failed due to an internal error. Contact technical support if this issue persists.                                                                            |
| 4915231    | DNS resolution failed for one or more of the specified LDAP servers. Verify that a valid DNS server is configured.                                                           |
| 23724132   | DNS resolution failed for all the specified LDAP servers. Verify that a valid DNS server is configured.                                                                      |
| 4915234    | The specified LDAP server is not supported because it is one of the following: multicast, loopback, 0.0.0.0, or broadcast.                                                   |
| 4915248    | LDAP servers cannot be empty or "-". Specified FQDN is invalid because it is empty or "-" or it contains either special characters or "-" at the start or end of the domain. |
| 4915251    | STARTTLS and LDAPS cannot be used together.                                                                                                    |
| 4915257    | The LDAP configuration is invalid. Verify that bind-dn and bind password are correct.                                                                                        |
| 4915258    | The LDAP configuration is invalid. Verify that the servers are reachable and that the network configuration is correct.                                                      |
| 13434916   | The SVM is in the process of being created. Wait a few minutes, and then try the command again.                                                                              |
| 23724130   | Cannot use an IPv6 name server address because there are no IPv6 interfaces.                                                                                                 |
| 4915252    | LDAP referral is not supported with STARTTLS, with session security levels sign, seal or with LDAPS.                                                                         |

| Name  | Туре  | Description |
|-------|-------|-------------|
| error | error |             |

## Example error

```
{
   "error": {
        "arguments": {
            "code": "string",
            "message": "string"
        },
        "code": "4",
        "message": "entry doesn't exist",
        "target": "uuid"
     }
}
```

## **Definitions**

## **See Definitions**

href

| Name | Туре   | Description |
|------|--------|-------------|
| href | string |             |

\_links

| Name | Туре | Description |
|------|------|-------------|
| self | href |             |

### status

| Name       | Туре          | Description                                                    |
|------------|---------------|----------------------------------------------------------------|
| code       | integer       | Code corresponding to the status message.                      |
| dn_message | array[string] |                                                                |
| message    | string        | Provides additional details on the status of the LDAP service. |
| state      | string        | Specifies the status of the LDAP service.                      |

## cluster\_ldap

| Name       | Туре   | Description                                                                                                    |
|------------|--------|----------------------------------------------------------------------------------------------------|
| _links     | _links |                                                                                                    |
| base_dn    | string | Specifies the default base DN for all searches.                                                                                                    |
| base_scope | string | Specifies the default search scope for LDAP queries:  • base - search the named entry only  • onelevel - search all entries immediately below the DN  • subtree - search the named DN entry and the entire subtree below the DN |

| Name                       | Туре    | Description                                                                                                    |
|----------------------------|---------|----------------------------------------------------------------------------------------------------|
| bind_as_cifs_server        | boolean | Specifies whether or not CIFS server's credentials are used to bind to the LDAP server.                                      |
| bind_dn                    | string  | Specifies the user that binds to the LDAP servers.                                                                           |
| bind_password              | string  | Specifies the bind password for the LDAP servers.                                                                            |
| group_dn                   | string  | Specifies the group Distinguished Name (DN) that is used as the starting point in the LDAP directory tree for group lookups. |
| group_membership_filter    | string  | Specifies the custom filter used for group membership lookups from an LDAP server.                                           |
| group_scope                | string  | Specifies the default search scope for LDAP for group lookups:  • base - search the named                                    |
|                            |         | <ul> <li>entry only</li> <li>onelevel - search all entries<br/>immediately below the DN</li> </ul>                           |
|                            |         | subtree - search the named<br>DN entry and the entire<br>subtree below the DN                                                |
| is_netgroup_byhost_enabled | boolean | Specifies whether or not netgroup by host querying is enabled.                                                               |
| is_owner                   | boolean | Specifies whether or not the SVM owns the LDAP client configuration.                                                         |
| Idaps_enabled              | boolean | Specifies whether or not LDAPS is enabled.                                                                                   |

| Name                  | Туре   | Description                                                                                                    |
|-----------------------|--------|----------------------------------------------------------------------------------------------------|
| min_bind_level        | string | The minimum bind authentication level. Possible values are:  • anonymous - anonymous bind  • simple - simple bind  • sasl - Simple Authentication and Security Layer (SASL) bind                                                                     |
| netgroup_byhost_dn    | string | Specifies the netgroup Distinguished Name (DN) that is used as the starting point in the LDAP directory tree for netgroup by host lookups.                                                                                                    |
| netgroup_byhost_scope | string | Specifies the default search scope for LDAP for netgroup by host lookups:  • base - search the named entry only  • onelevel - search all entries immediately below the DN  • subtree - search the named DN entry and the entire subtree below the DN |
| netgroup_dn           | string | Specifies the netgroup Distinguished Name (DN) that is used as the starting point in the LDAP directory tree for netgroup lookups.                                                                                                    |
| netgroup_scope        | string | Specifies the default search scope for LDAP for netgroup lookups:  • base - search the named entry only  • onelevel - search all entries immediately below the DN  • subtree - search the named DN entry and the entire subtree below the DN         |

| Name                   | Туре          | Description                                                                                                    |
|------------------------|---------------|----------------------------------------------------------------------------------------------------|
| port                   | integer       | The port used to connect to the LDAP Servers.                                                                                                    |
| query_timeout          | integer       | Specifies the maximum time to wait for a query response from the LDAP server, in seconds.                                                                                                    |
| schema                 | string        | The name of the schema template used by the SVM.  • AD-IDMU - Active Directory Identity Management for UNIX  • AD-SFU - Active Directory Services for UNIX  • MS-AD-BIS - Active Directory Identity Management for UNIX  • RFC-2307 - Schema based on RFC 2307  • Custom schema |
| servers                | array[string] |                                                                                                    |
| session_security       | string        | Specifies the level of security to be used for LDAP communications:  • none - no signing or sealing • sign - sign LDAP traffic • seal - seal and sign LDAP traffic                                                                                                    |
| skip_config_validation | boolean       | Indicates whether or not the validation for the specified LDAP configuration is disabled.                                                                                                    |
| status                 | status        |                                                                                                    |
| try_channel_binding    | boolean       | Specifies whether or not channel binding is attempted in the case of TLS/LDAPS.                                                                                                    |
| use_start_tls          | boolean       | Specifies whether or not to use Start TLS over LDAP connections.                                                                                                    |

| Name       | Туре   | Description                                                                                                    |
|------------|--------|----------------------------------------------------------------------------------------------------|
| user_dn    | string | Specifies the user Distinguished Name (DN) that is used as the starting point in the LDAP directory tree for user lookups.                                                                                                    |
| user_scope | string | Specifies the default search scope for LDAP for user lookups:  • base - search the named entry only  • onelevel - search all entries immediately below the DN  • subtree - search the named DN entry and the entire subtree below the DN |

# \_links

| Name | Туре | Description |
|------|------|-------------|
| next | href |             |
| self | href |             |

#### svm

| Name   | Туре   | Description                       |
|--------|--------|-----------------------------------|
| _links | _links |                                   |
| name   | string | The name of the SVM.              |
| uuid   | string | The unique identifier of the SVM. |

## Idap\_service

| Name      | Туре   | Description                                                                                                    |
|-----------|--------|----------------------------------------------------------------------------------------------------|
| _links    | _links |                                                                                                    |
| ad_domain | string | This parameter specifies the name of the Active Directory domain used to discover LDAP servers for use by this client. This is mutually exclusive with servers during POST and PATCH. |

| Name                    | Туре    | Description                                                                                                    |
|-------------------------|---------|----------------------------------------------------------------------------------------------------|
| base_dn                 | string  | Specifies the default base DN for all searches.                                                                                                    |
| base_scope              | string  | Specifies the default search scope for LDAP queries:  • base - search the named entry only  • onelevel - search all entries immediately below the DN  • subtree - search the named DN entry and the entire subtree below the DN           |
| bind_as_cifs_server     | boolean | Specifies whether or not CIFS server's credentials are used to bind to the LDAP server.                                                                                                    |
| bind_dn                 | string  | Specifies the user that binds to the LDAP servers.                                                                                                    |
| bind_password           | string  | Specifies the bind password for the LDAP servers.                                                                                                    |
| group_dn                | string  | Specifies the group Distinguished Name (DN) that is used as the starting point in the LDAP directory tree for group lookups.                                                                                                    |
| group_membership_filter | string  | Specifies the custom filter used for group membership lookups from an LDAP server.                                                                                                    |
| group_scope             | string  | Specifies the default search scope for LDAP for group lookups:  • base - search the named entry only  • onelevel - search all entries immediately below the DN  • subtree - search the named DN entry and the entire subtree below the DN |

| Name                       | Туре    | Description                                                                                                    |
|----------------------------|---------|----------------------------------------------------------------------------------------------------|
| is_netgroup_byhost_enabled | boolean | Specifies whether or not netgroup by host querying is enabled.                                                                                                    |
| is_owner                   | boolean | Specifies whether or not the SVM owns the LDAP client configuration.                                                                                                    |
| Idaps_enabled              | boolean | Specifies whether or not LDAPS is enabled.                                                                                                    |
| min_bind_level             | string  | The minimum bind authentication level. Possible values are:  • anonymous - anonymous bind  • simple - simple bind  • sasl - Simple Authentication and Security Layer (SASL) bind                                                                     |
| netgroup_byhost_dn         | string  | Specifies the netgroup Distinguished Name (DN) that is used as the starting point in the LDAP directory tree for netgroup by host lookups.                                                                                                    |
| netgroup_byhost_scope      | string  | Specifies the default search scope for LDAP for netgroup by host lookups:  • base - search the named entry only  • onelevel - search all entries immediately below the DN  • subtree - search the named DN entry and the entire subtree below the DN |
| netgroup_dn                | string  | Specifies the netgroup Distinguished Name (DN) that is used as the starting point in the LDAP directory tree for netgroup lookups.                                                                                                    |

| Name                       | Туре          | Description                                                                                                    |
|----------------------------|---------------|----------------------------------------------------------------------------------------------------|
| netgroup_scope             | string        | Specifies the default search scope for LDAP for netgroup lookups:  • base - search the named entry only  • onelevel - search all entries immediately below the DN  • subtree - search the named DN entry and the entire subtree below the DN                                    |
| port                       | integer       | The port used to connect to the LDAP Servers.                                                                                                    |
| preferred_ad_servers       | array[string] |                                                                                                    |
| query_timeout              | integer       | Specifies the maximum time to wait for a query response from the LDAP server, in seconds.                                                                                                    |
| referral_enabled           | boolean       | Specifies whether or not LDAP referral is enabled.                                                                                                    |
| restrict_discovery_to_site | boolean       | Specifies whether or not LDAP server discovery is restricted to site-scope.                                                                                                    |
| schema                     | string        | The name of the schema template used by the SVM.  • AD-IDMU - Active Directory Identity Management for UNIX  • AD-SFU - Active Directory Services for UNIX  • MS-AD-BIS - Active Directory Identity Management for UNIX  • RFC-2307 - Schema based on RFC 2307  • Custom schema |
|                            |               |                                                                                                    |

| Name                   | Туре    | Description                                                                                                    |
|------------------------|---------|----------------------------------------------------------------------------------------------------|
| session_security       | string  | Specifies the level of security to be used for LDAP communications:  • none - no signing or sealing • sign - sign LDAP traffic • seal - seal and sign LDAP traffic                                                                       |
| skip_config_validation | boolean | Indicates whether or not the validation for the specified LDAP configuration is disabled.                                                                                                    |
| status                 | status  |                                                                                                    |
| svm                    | svm     |                                                                                                    |
| try_channel_binding    | boolean | Specifies whether or not channel binding is attempted in the case of TLS/LDAPS.                                                                                                    |
| use_start_tls          | boolean | Specifies whether or not to use Start TLS over LDAP connections.                                                                                                    |
| user_dn                | string  | Specifies the user Distinguished Name (DN) that is used as the starting point in the LDAP directory tree for user lookups.                                                                                                    |
| user_scope             | string  | Specifies the default search scope for LDAP for user lookups:  • base - search the named entry only  • onelevel - search all entries immediately below the DN  • subtree - search the named DN entry and the entire subtree below the DN |

# error\_arguments

| Name | Туре   | Description   |
|------|--------|---------------|
| code | string | Argument code |

| Name    | Туре   | Description      |
|---------|--------|------------------|
| message | string | Message argument |

#### error

| Name      | Туре                   | Description                                 |
|-----------|------------------------|---------------------------------------------|
| arguments | array[error_arguments] | Message arguments                           |
| code      | string                 | Error code                                  |
| message   | string                 | Error message                               |
| target    | string                 | The target parameter that caused the error. |

#### Copyright information

Copyright © 2024 NetApp, Inc. All Rights Reserved. Printed in the U.S. No part of this document covered by copyright may be reproduced in any form or by any means—graphic, electronic, or mechanical, including photocopying, recording, taping, or storage in an electronic retrieval system—without prior written permission of the copyright owner.

Software derived from copyrighted NetApp material is subject to the following license and disclaimer:

THIS SOFTWARE IS PROVIDED BY NETAPP "AS IS" AND WITHOUT ANY EXPRESS OR IMPLIED WARRANTIES, INCLUDING, BUT NOT LIMITED TO, THE IMPLIED WARRANTIES OF MERCHANTABILITY AND FITNESS FOR A PARTICULAR PURPOSE, WHICH ARE HEREBY DISCLAIMED. IN NO EVENT SHALL NETAPP BE LIABLE FOR ANY DIRECT, INDIRECT, INCIDENTAL, SPECIAL, EXEMPLARY, OR CONSEQUENTIAL DAMAGES (INCLUDING, BUT NOT LIMITED TO, PROCUREMENT OF SUBSTITUTE GOODS OR SERVICES; LOSS OF USE, DATA, OR PROFITS; OR BUSINESS INTERRUPTION) HOWEVER CAUSED AND ON ANY THEORY OF LIABILITY, WHETHER IN CONTRACT, STRICT LIABILITY, OR TORT (INCLUDING NEGLIGENCE OR OTHERWISE) ARISING IN ANY WAY OUT OF THE USE OF THIS SOFTWARE, EVEN IF ADVISED OF THE POSSIBILITY OF SUCH DAMAGE.

NetApp reserves the right to change any products described herein at any time, and without notice. NetApp assumes no responsibility or liability arising from the use of products described herein, except as expressly agreed to in writing by NetApp. The use or purchase of this product does not convey a license under any patent rights, trademark rights, or any other intellectual property rights of NetApp.

The product described in this manual may be protected by one or more U.S. patents, foreign patents, or pending applications.

LIMITED RIGHTS LEGEND: Use, duplication, or disclosure by the government is subject to restrictions as set forth in subparagraph (b)(3) of the Rights in Technical Data -Noncommercial Items at DFARS 252.227-7013 (FEB 2014) and FAR 52.227-19 (DEC 2007).

Data contained herein pertains to a commercial product and/or commercial service (as defined in FAR 2.101) and is proprietary to NetApp, Inc. All NetApp technical data and computer software provided under this Agreement is commercial in nature and developed solely at private expense. The U.S. Government has a non-exclusive, non-transferrable, nonsublicensable, worldwide, limited irrevocable license to use the Data only in connection with and in support of the U.S. Government contract under which the Data was delivered. Except as provided herein, the Data may not be used, disclosed, reproduced, modified, performed, or displayed without the prior written approval of NetApp, Inc. United States Government license rights for the Department of Defense are limited to those rights identified in DFARS clause 252.227-7015(b) (FEB 2014).

#### **Trademark information**

NETAPP, the NETAPP logo, and the marks listed at <a href="http://www.netapp.com/TM">http://www.netapp.com/TM</a> are trademarks of NetApp, Inc. Other company and product names may be trademarks of their respective owners.